## ФЕДЕРАЛЬНОЕ ГОСУДАРСТВЕННОЕ УНИТАРНОЕ ПРЕДПРИЯТИЕ УРАЛЬСКИЙ НАУЧНО-ИССЛЕДОВАТЕЛЬСКИЙ ИНСТИТУТ МЕТРОЛОГИИ (ФГУП «УНИИМ»)

## УТВЕРЖДАЮ

Директор ФГУП «УНИИМ» С.В. Медведевских  $\mathcal{U}$  "  $\mathscr{A}$ 2019 г.

ГОСУДАРСТВЕННАЯ СИСТЕМА ОБЕСПЕЧЕНИЯ ЕДИНСТВА ИЗМЕРЕНИЙ **Анализаторы мутности Seres Turbilight II МЕТОДИКА ПОВЕРКИ МП 107-241-2018**

> Екатеринбург **2019**

### ПРЕДИСЛОВИЕ

1 РАЗРАБОТАНА ФГУП «Уральский научно-исследовательский институт метрологии» (ФГУП «УНИИМ»)

- 2 ИСПОЛНИТЕЛЬ Крашенинина М. П.
- 3 УТВЕРЖДЕНА директором ФГУП «УНИИМ» в январе 2019 г.

# СОДЕРЖАНИЕ

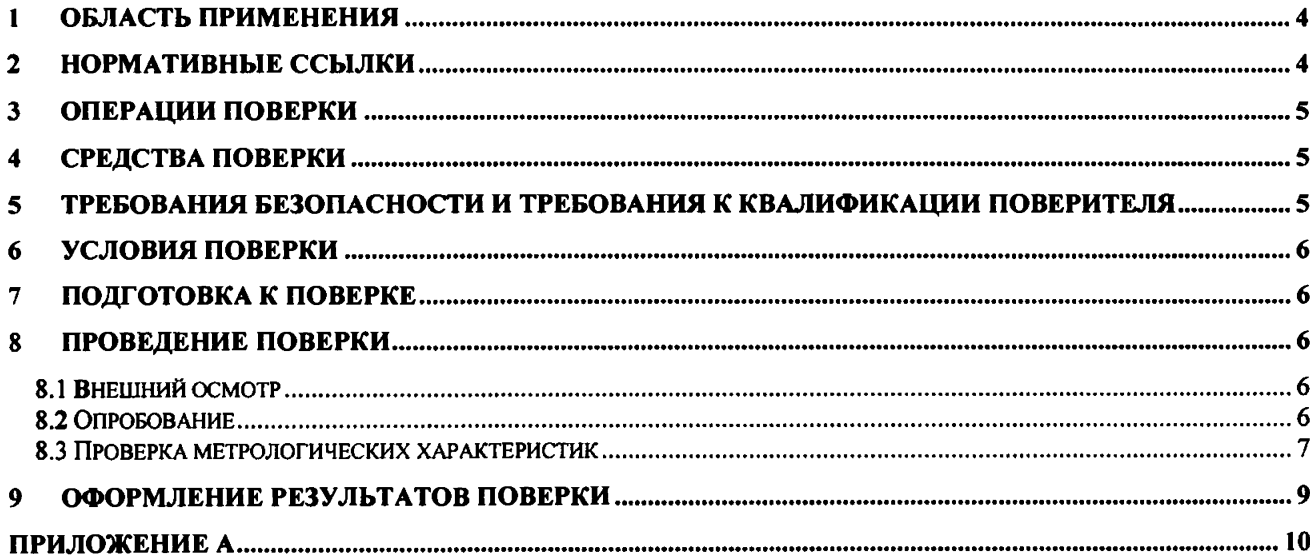

 $\mathcal{L}_{\mathcal{A}}$ 

Государственная система обеспечения единства измерений Анализаторы мутности Seres Turbilight II МП 107-241-2018 Методика поверки

Дата введения в действие: январь 2019 г

## **1 Область применения**

**Настоящая методика поверки распространяется на анализаторы мутности Seres Turbilight II производства фирмы «SERES Environnement SAS», Франция (далее анализаторы) и устанавливает методы и средства первичной и периодической поверок.**

**Поверка анализаторов должна производиться в соответствии с требованиями настоящей методики. Интервал между поверками - один год.**

#### **2 Нормативные ссылки**

**В настоящей методике поверки использованы ссылки на следующие документы:**

**Приказ Минпромторга России N 1815 от 02.07.2015 Об утверждении Порядка проведения поверки средств измерений, требования к знаку поверки и содержанию свидетельства о поверке**

**Приказ Минтруда России №328н от 24.07.2013 Об утверждении Правил по охране труда при эксплуатации электроустановок**

**ГОСТ 8.021-2015 Государственная система обеспечения единства измерений. Государственная поверочная схема для средств измерений массы**

**ГОСТ 8.395-80 Государственная система обеспечения единства измерений. Нормальные условия измерений при поверке. Общие требования**

**ГОСТ 12.2.003-91 Система стандартов безопасности труда. Оборудование производственное. Общие требования безопасности**

**ГОСТ 12.2.007.0-75 Система стандартов безопасности труда. Изделия электротехнические. Общие требования безопасности**

**ГОСТ 1770-74 Посуда мерная лабораторная стеклянная. Цилиндры, мензурки, колбы, пробирки. Общие технические условия**

**ГОСТ 6709-72 Вода дистиллированная. Технические условия**

**ГОСТ 29227-91 Посуда лабораторная стеклянная. Пипетки градуированные. Часть 1. Общие требования**

### 3 Операции поверки

3.1 При поверке должны быть выполнены операции, указанные в таблице 1.

![](_page_4_Picture_74.jpeg)

Таблица 1 - Операции поверки

 $3.2$ В случае невыполнения требований хотя бы к одной из операций поверка прекращается, анализатор бракуется.

 $3.3$ Поверка может быть выполнена не в полном объеме, допускается проведение поверки только для используемого диапазона измерений.

#### <span id="page-4-0"></span>4 Средства поверки

4.1 При проведении поверки применяют следующие средства поверки:

- стандартный образец мутности (формазиновая суспензия) ГСО 7271-96 (мутность по формазиновой шкале в диапазоне от 3800 до 4200 БМФ, доверительные границы относительной погрешности аттестованного значения ± 2,0 % при P=0,95);

- посуда мерная лабораторная 2-го класса точности по ГОСТ 1770;

- вода дистиллированная по ГОСТ 6709;

- пипетки I класса точности по ГОСТ 29227;

измеритель влажности и температуры ИВТМ-7 с диапазоном измерений относительной влажности от 0 до 99 %, с диапазоном измерений температуры от - 20 до 60 °С и с допускаемой основной абсолютной погрешностью измерений влажности  $\pm 2.0$  % и с пределами допускаемой абсолютной погрешности измерений температуры  $\pm$  0.2 °C;

- барометр анероид метеорологический БАММ-1 с диапазоном измерений от 80 до 106 кПа и с пределами допускаемой абсолютной погрешности измерений давления  $\pm$  0,2 кПа.

4.2 Допускается применение других средств поверки, обеспечивающие требуемую точность и пределы измерений.

5

# <span id="page-5-0"></span>**5 Требования безопасности и требования к квалификации поверителя**

**5.1 При проведении поверки должны быть соблюдены «Правила по охране труда при эксплуатации электроустановок», утвержденные Приказом Минтруда России №328н от 24 июля 2013 г., требования ГОСТ 12.2.007.0, ГОСТ 12.2.003.**

**5.2 Поверитель перед проведением поверки анализаторов должен ознакомиться с руководством по эксплуатации на анализатор и пройти обучение по охране труда на месте проведения поверки.**

## <span id="page-5-1"></span>**6 Условия поверки**

**6.1 При проведении поверки должны быть соблюдены следующие условия:**

![](_page_5_Picture_119.jpeg)

**6.2 Анализаторы устанавливаются вдали от источников электромагнитных полей.**

## <span id="page-5-2"></span>**7 Подготовка к поверке**

**7.1 Анализаторы подготовить к работе в соответствии с руководством по эксплуатации.**

**7.2 Стандартный образец мутности (формазиновая суспензия) ГСО 7271-96 подготовить в соответствии с инструкцией по применению.**

## <span id="page-5-3"></span>**8 Проведение поверки**

**8.1 Внешний осмотр**

**При внешнем осмотре установить:**

- **отсутствие видимых повреждений анализаторов;**
- **чистоту анализаторов, отсутствие следов коррозии, подтеков химических реактивов;**
- **соответствие комплектности указанной в РЭ;**
- **четкость обозначений и маркировки.**
- **8.2 Опробование**

**8.2.1 Проверить работоспособность органов управления и регулировки анализатора при помощи встроенных систем контроля в соответствии с РЭ.**

**8.2.2 Провести проверку идентификационных данных ПО анализатора. Номер версии ПО идентифицируется при включении соответствующего пункта меню анализатора путем вывода на экран номера версии. Номер версии ПО должен быть не ниже приведенной в таблице 2.**

Таблица 2 - Идентификационные данные ПО

![](_page_6_Picture_70.jpeg)

8.3 Проверка метрологических характеристик

8.3.1 Проверка допускаемого СКО случайной составляющей приведенной погрешности

измерений мутности

Для проверки допускаемого СКО случайной составляющей приведенной погрешности измерений мутности приготовить на основе стандартного образца мутности (формазиновая суспензия) ГСО 7271-96 контрольные суспензии в соответствии с инструкцией по применению (обязательное приложение к паспорту стандартного образца). Номинальные значения мутности контрольных суспензий приведены в таблице 3. Количество контрольных суспензий зависит от установленного в поверяемом анализаторе диапазоне измерений. Объем каждой контрольной суспензии должен быть не менее 250 см<sup>3</sup>.

Таблица 3 - Приготовление контрольных суспензий

![](_page_6_Picture_71.jpeg)

Аликвоту стандартного образца  $V_{CO}$  (см<sup>3</sup>), отбираемую для приготовления контрольного раствора, вычислить по формуле

$$
V_{CO} = \frac{C_{\text{max}} \cdot V_K}{C_{CO}},\tag{1}
$$

где  $C_{\text{max}}$  - номинальное значение мутности контрольной суспензии в соответствии с таблицей 3, ЕМФ;

 $V_{\kappa}$  - объем мерной колбы, см<sup>3</sup>;

 $C_{CO}$  - аттестованное значение мутности стандартного образца (формазиновая суспензия), ЕМФ.

Действительное значение мутности рассчитать по формуле

$$
C_o = \frac{C_{CO} \cdot V_{CO}}{V_K} \tag{2}
$$

Провести не менее пяти измерений контрольных суспензий в диапазоне св. 0 до 100 ЕМФ включ. и не менее пяти измерений контрольных суспензий в диапазоне св. 0 до 1000 ЕМФ включ.

Рассчитать среднеарифметическое значение  $(\bar{X}_i)$  и СКО случайной составляющей приведенной погрешности (S<sub>i</sub>) измерений мутности для каждой суспензии по формулам:

$$
\overline{X}_i = \frac{\sum_{i=1}^{n} X_{ij}}{n},
$$
\n(3)

$$
S_i = \frac{1}{D} \sqrt{\frac{\sum_{i=1}^{n} (X_{ij} - \overline{X}_i)^2}{n-1}} \cdot 100,
$$
 (4)

где  $X_{ij}$  - *j* -е измеренное значение мутности *i* -ой суспензии, ЕМФ;

*D* **- верхняя граница выбранного диапазона измерений, ЕМФ;**

*п* **- количество измерений.**

**Полученные значения СКО случайной составляющей приведенной погрешности измерений мутности должны удовлетворять требованиям таблицы 4.**

**8.3.2 Проверка допускаемой приведенной погрешности измерений мутности (к верхнему пределу используемого диапазона измерений)**

**Для проверки допускаемой приведенной погрешности измерений мутности (к верхнему пределу используемого диапазона измерений) использовать результаты измерений, полученные по 8.3.1.**

**Рассчитать допускаемую приведенную погрешность (к верхнему пределу используемого диапазона измерений)** *Si* **измерения мутности по формуле**

$$
\delta_i = \frac{X_{ij} - A_i}{D} \cdot 100\,,\tag{5}
$$

где  $X_{ij}$  - *j* -е измеренное значение мутности *i* -ой контрольной суспензии, ЕМФ;

**4 - значение мутности** *i* **-ой контрольной суспензии, ЕМФ;**

*D* **- верхняя граница выбранного диапазона измерений, ЕМФ.**

**Значения допускаемой приведенной погрешности измерений мутности (к верхнему пределу используемого диапазона измерений) в диапазоне св. 0 до 1000 ЕМФ включ. должны удовлетворять требованиям таблицы 4.**

**8.3.3 Проверка диапазона измерений мутности**

**Определение диапазона измерений мутности провести одновременно с определением приведенной погрешности по 8.3.1-8.3.2. Диапазон измерений мутности должны удовлетворять требованиям таблицы 4.**

8

![](_page_8_Picture_85.jpeg)

#### Таблица 4 - Метрологические характеристики

### <span id="page-8-0"></span>**9 Оформление результатов поверки**

9.1 Оформляют протокол проведения поверки по форме Приложения А.

9.2 Положительные результаты поверки оформляют выдачей свидетельства о поверке в соответствии с Приказом Минпромторга № 1815. Знак поверки наносится на лицевую панель анализатора в соответствии с рисунком 1, приведенным в Описании типа.

9.3 При отрицательных результатах поверки анализатор признают непригодным к дальнейшей эксплуатации, аннулируют свидетельство о поверке, гасят клеймо и выдают извещение о непригодности с указанием причин в соответствии с Приказом Минпромторга № 1815.

**Разработчик**

С.н.с. лаб.241 ФГУП «УНИИМ» *решер М.П. Крашенинина* 

## ПРИЛОЖЕНИЕ А

#### (обязательное)

### ПРОТОКОЛ № ПРОВЕДЕНИЯ ПОВЕРКИ

Анализаторы мутности Seres Turbilight II, зав № Документ на поверку: МП 107-241-2018 «Анализаторы мутности Seres Turbilight II. Методика поверки».

#### Информация об использованных средствах поверки:

#### Условия проведения поверки:

температура <sup>о</sup>С; относительная влажность окружающего воздуха %; атмосферное давление \_\_\_\_\_\_\_\_\_\_\_\_ кПа

Результаты внешнего осмотра при полно на при полно на при полно на при полно на при полно на при полно на при

Результаты опробования

#### Проверка метрологических характеристик

Таблица А.1 - Результаты проверки допускаемого СКО случайной составляющей приведенной погрешности и допускаемой приведенной погрешности результатов измерений мутности в лиапазоне св. 0 до 100 ЕМФ

![](_page_9_Picture_47.jpeg)

Таблица А.2 - Результаты проверки допускаемого СКО случайной составляющей приведенной погрешности и допускаемой приведенной погрешности результатов измерений мутности в диапазоне св. 0 до 1000 ЕМФ

![](_page_10_Picture_25.jpeg)

Таблица А.3 - Результаты проверки диапазонов измерений мутности

![](_page_10_Picture_26.jpeg)

![](_page_10_Picture_27.jpeg)

Поверитель